3. Read the Volunteer notetaling confidentiality agreement and click to confirm agreement in the  $Z$  | } Æ v o] | ^E Æš \_ X

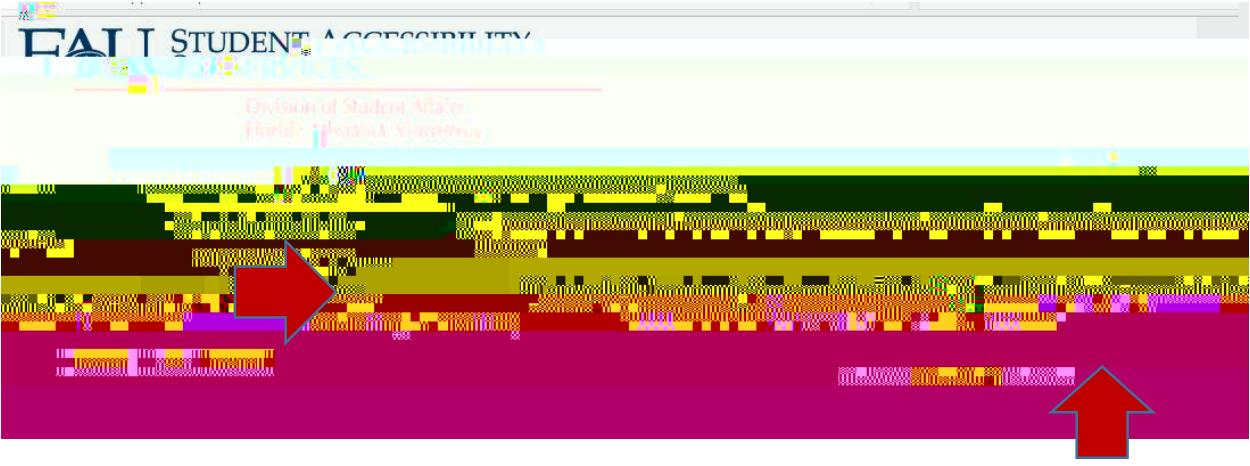

4. Select the course(s) ( ${C}E$   ${A}Z$ ]  $Z$   $C$  ${}$  $\mu$   ${A}$  $\mu$  o  $\sigma$ ] i  ${s}$   ${C}$  ${C}$  ${A}$ ]  $v$  ${s}$   $\bullet$   $v$  o] i  $\wedge E$ 

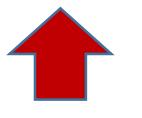

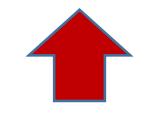

5.